## МИНИСТЕРСТВО НАУКИ И ВЫСШЕГО ОБРАЗОВАНИЯ РФ Федеральное государственное бюджетное образовательное учреждение высшего образования «ДАГЕСТАНСКИЙ ГОСУДАРСТВЕННЫЙ УНИВЕРСИТЕТ»

### **РАБОЧАЯ ПРОГРАММА ДИСЦИПЛИНЫ**

Практикум на ЭВМ

Кафедра дискретной математики и информатики факультета математики и компьютерных наук

Образовательная программа бакалавриата

#### **01.03.01 Математика**

Направленность (профиль) программы Вещественный, комплексный и функциональный анализ

Форма обучения

**очная**

Статус дисциплины: входит в часть, формируемую участниками образовательных отношений

Махачкала, 2022

Рабочая программа дисциплины «Практикум на ЭВМ» составлена в 2022 году соответствии с требованиями ФГОС ВО - бакалавриат по направлению подготов 01.03.01 Математика от «10» января 2018 г. № 8.

Разработчик(и): кафедра дискретной математики и информатики, Раджабова Наи Шамильевна, к.ф.-м.н., доцент.

Рабочая программа дисциплины одобрена:

на заседании кафедры дискретной математики и информатики от «28» февраля 2022 протокол № 6:

зав. кафедрой <u>дереви Магомедов</u> А. М.

H

на заседании Методической комиссии факультета математики и компьютерных наук OT

«24» марта 2022 г., протокол № 4;<br>председатель (подпись) Ризаев М. К.

Рабочая программа дисциплины согласована с учебно-методическим управлением «31» марта 2022 г.

 $\frac{\frac{a(31)}{11}}{1}$ Начальник УМУ <u>Силаниева</u> А. Г. (подпись)

#### Аннотация рабочей программы дисциплины

Дисциплина «Практикум на ЭВМ» входит в часть, формируемую участниками образовательных отношений ОПОП бакалавриата по направлению подготовки 01.03.01 Математика.

Дисциплина реализуется на факультете математики и компьютерных наук кафедрой дискретной математики и информатики.

Содержание дисциплины охватывает круг вопросов, связанных с современными области языков методов программирования: знаниями  $\mathbf{B}$  $\,$  M метолы программирования на базе языка C# (и среды MS Visual Studio), типы данных и операции, управляющие структуры и визуальные компоненты, создание консольных и графических (на основе форм) приложений, объектно-ориентированное и событийно управляемое программирование.

Дисциплина нацелена на формирование следующих компетенций выпускника: общепрофессиональных - ОПК-4, ОПК-5; профессиональной - ПК-4.

Преподавание дисциплины предусматривает проведение следующих видов учебных занятий: лабораторные занятия.

Рабочая программа дисциплины предусматривает проведение следующих видов контроля успеваемости: текущего контроля в форме 4 контрольных работ и промежуточного - в форме зачета и экзамена.

Объем лисциплины составляет 5 зачетных елиниц (180 часов), в том числе в академических часах по видам учебных занятий:

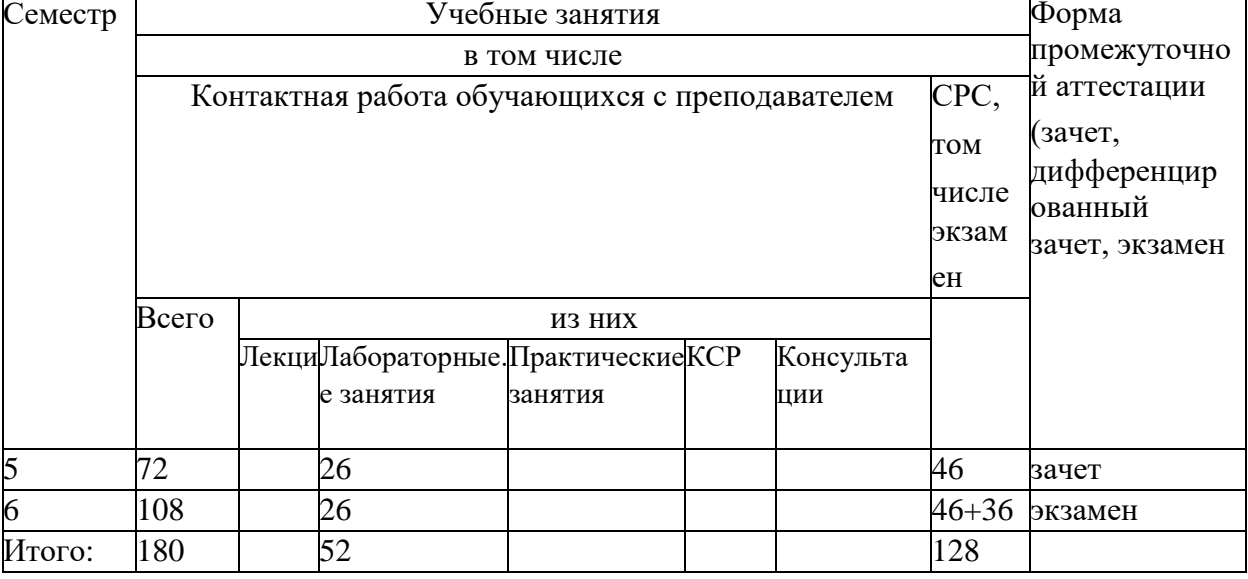

Очная форма обучения

#### 1. Пели освоения лиспиплины

Целью освоения дисциплины (модуля) «Практикум на ЭВМ» являются:

получение фундаментальных знаний по основам современных информационных технологий;

формирование представлений об основах программирования: знакомство со структурами данных, составление алгоритма решения задачи, реализация алгоритма на языке программирования, отладка и тестирование программы.

Задачей изучения дисциплины является создание и развитие практических навыков по использованию фундаментальных теоретических знаний в области реализации современных и перспективных парадигм программирования

### 2. Место дисциплины в структуре ОПОП бакалавриата

Дисциплина «Практикум на ЭВМ» входит в часть, формируемую участниками образовательных отношений ОПОП бакалавриата по направлению подготовки 01.03.01 Математика.

Дисциплина «Практикум на ЭВМ» призвана содействовать знакомству студентов с языками и методами программирования и является курсом, для освоения которого необходимы теоретические знания и практические навыки, полученные по дисциплинам Основы информатики, Языки и методы программирования, «Лискретная математика».

Результаты освоения данной дисциплины будут востребованы на занятиях по «Объектно-ориентированным языкам и системам программирования» и при подготовке выпускной квалификационной работы.

3. Компетенции обучающегося, формируемые в результате освоения дисциплины (перечень планируемых результатов обучения и процедура освоения).

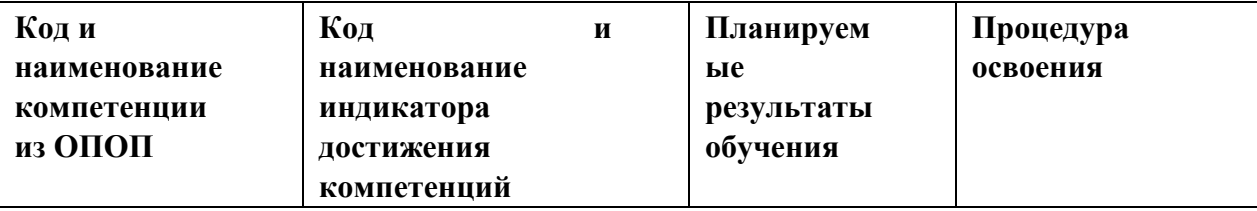

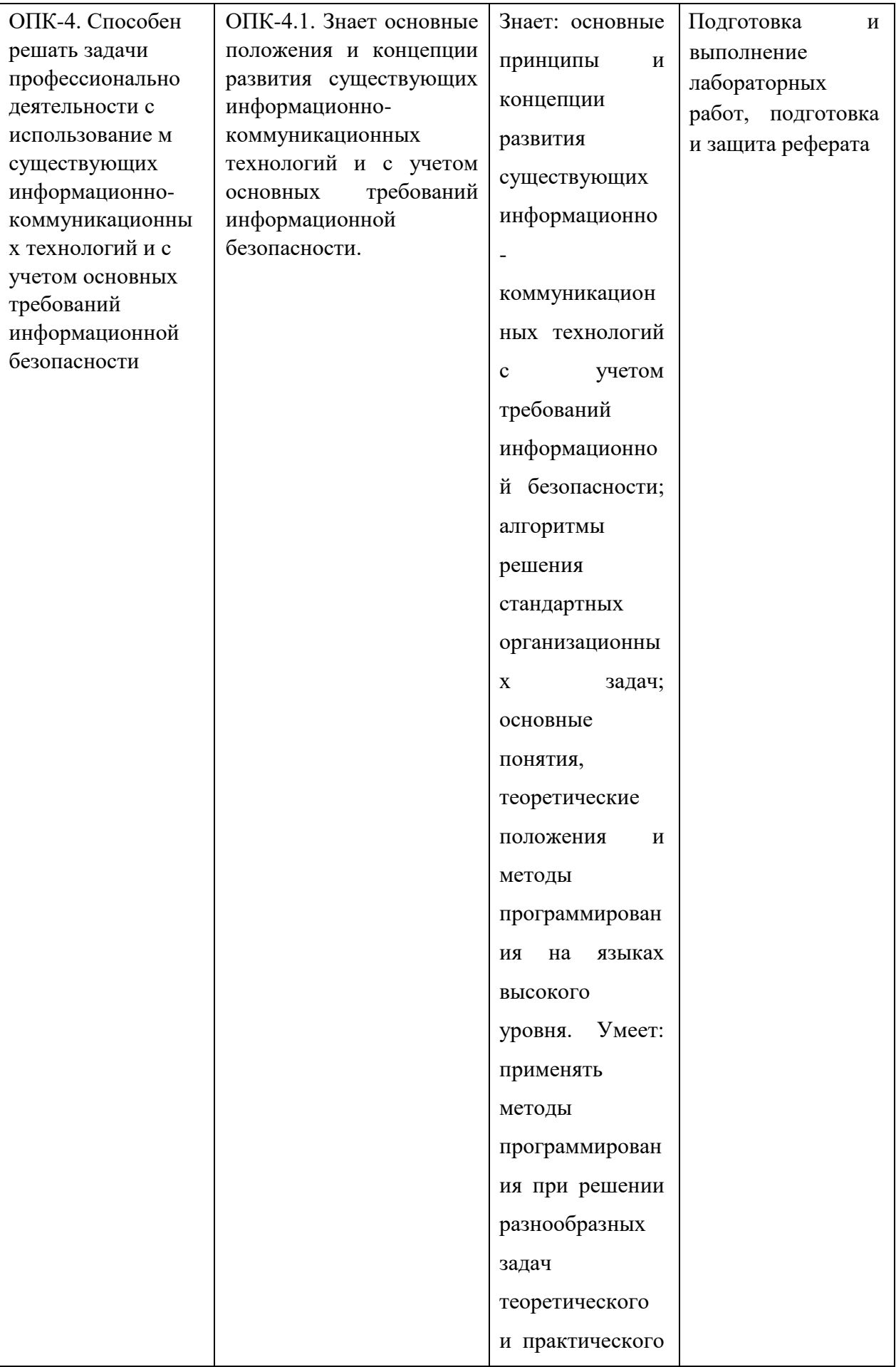

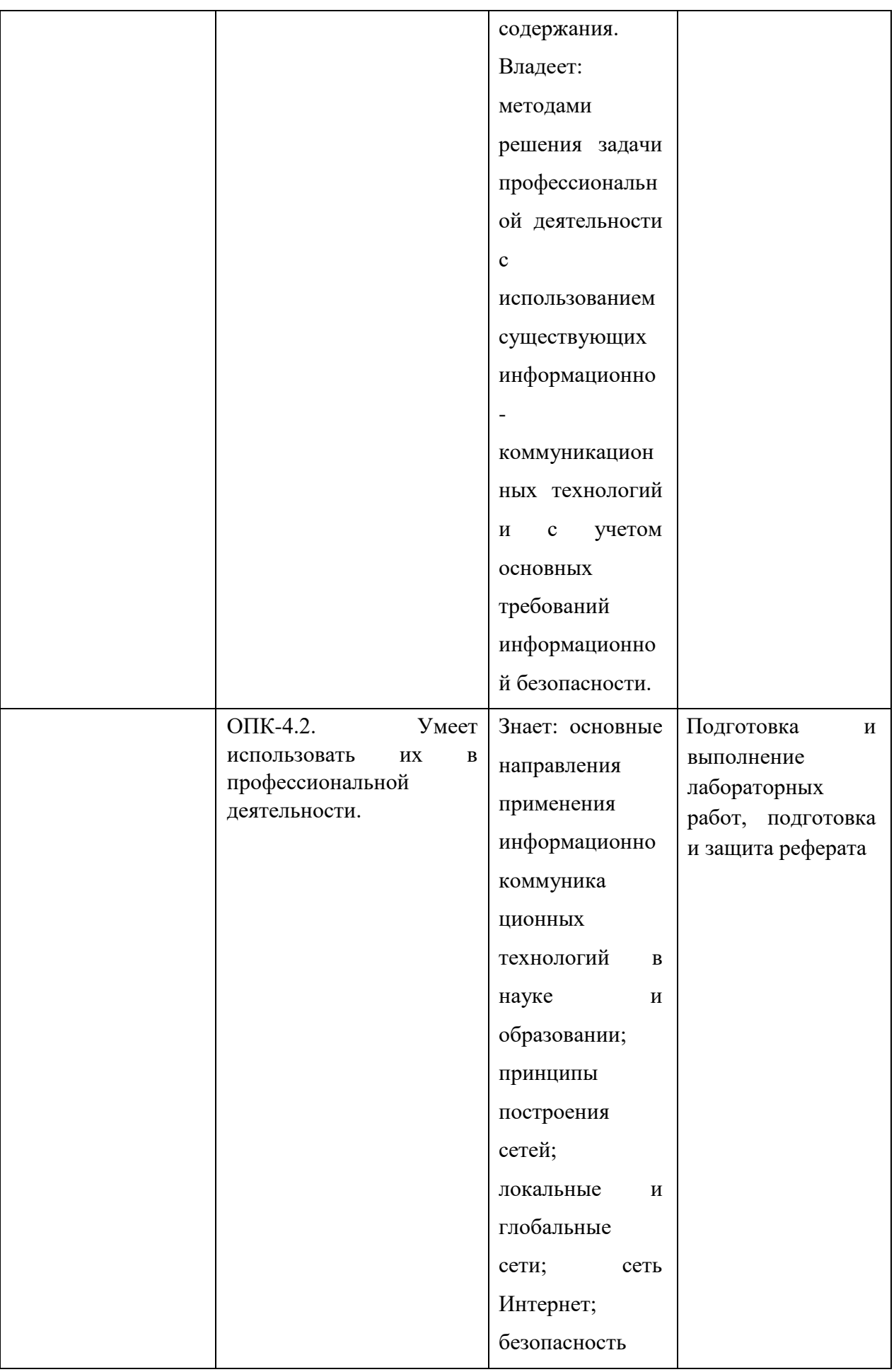

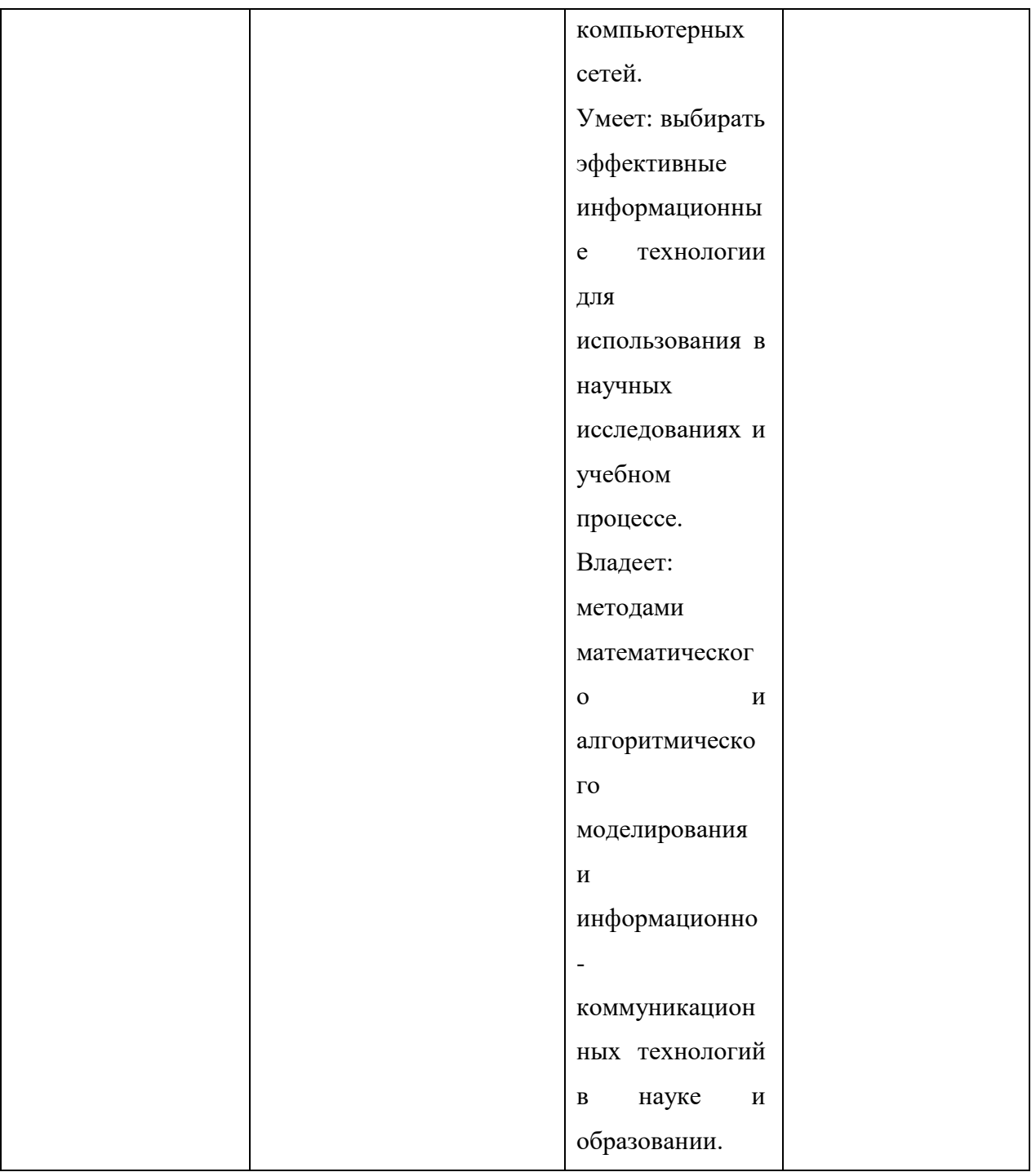

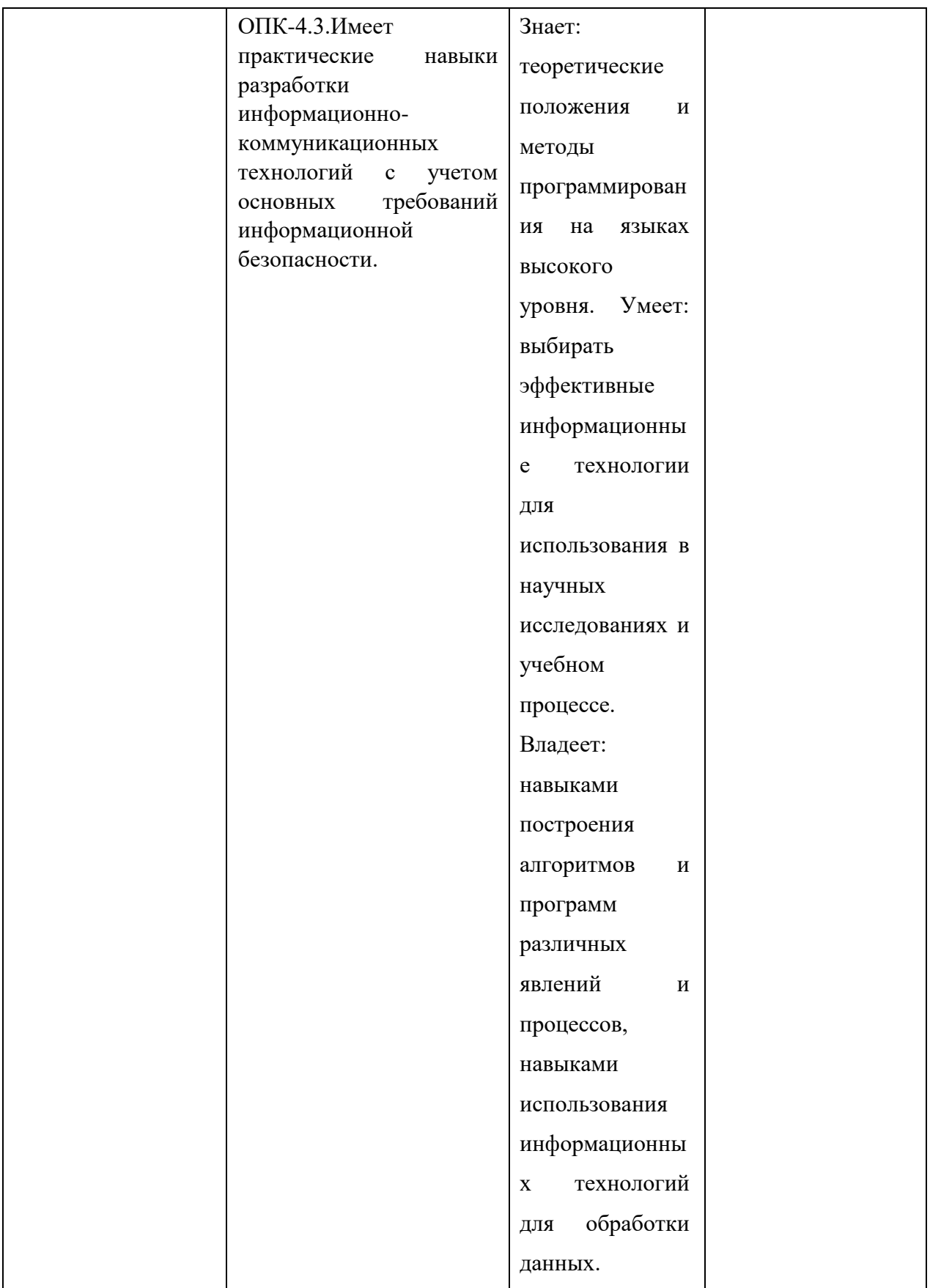

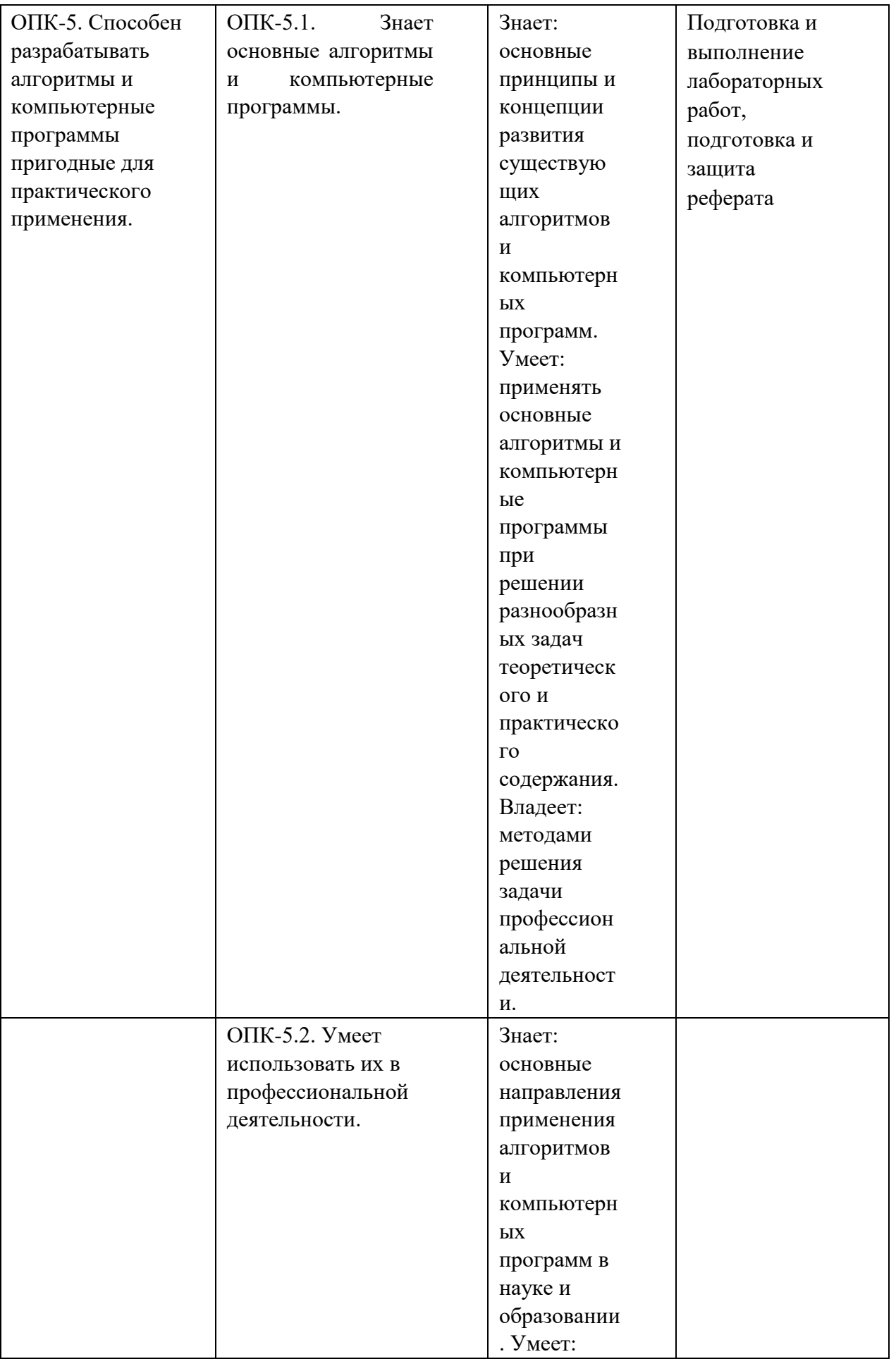

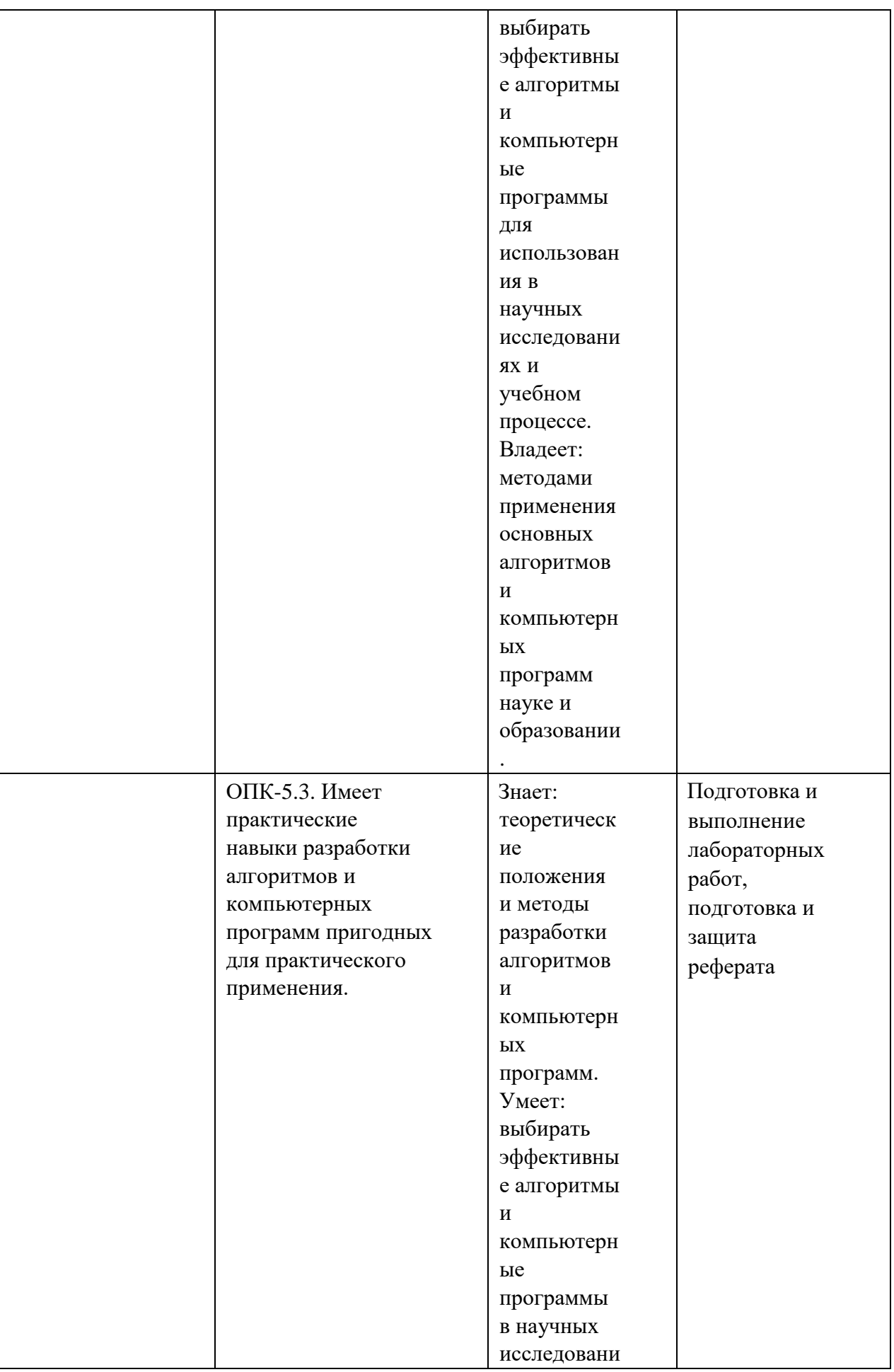

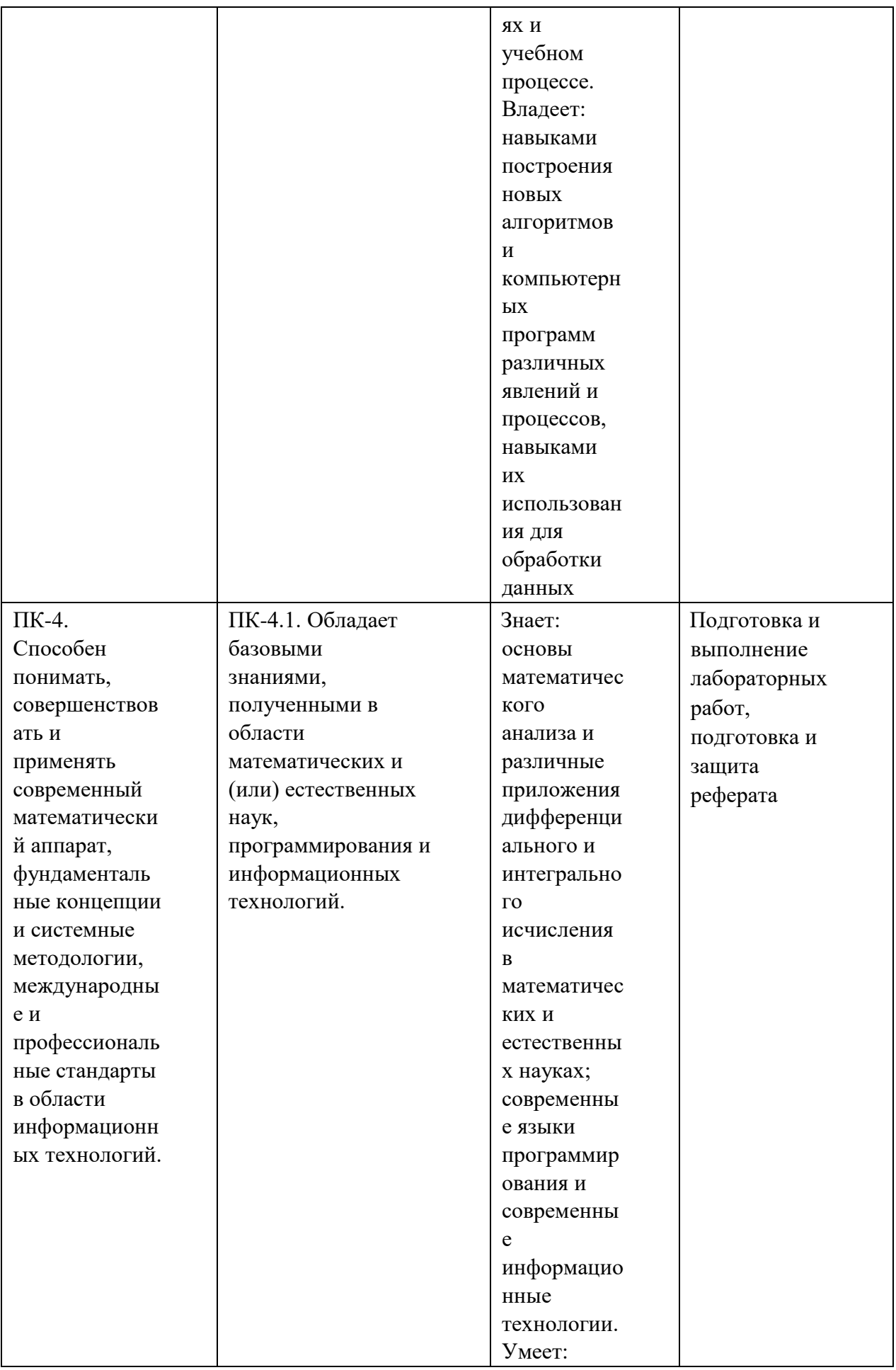

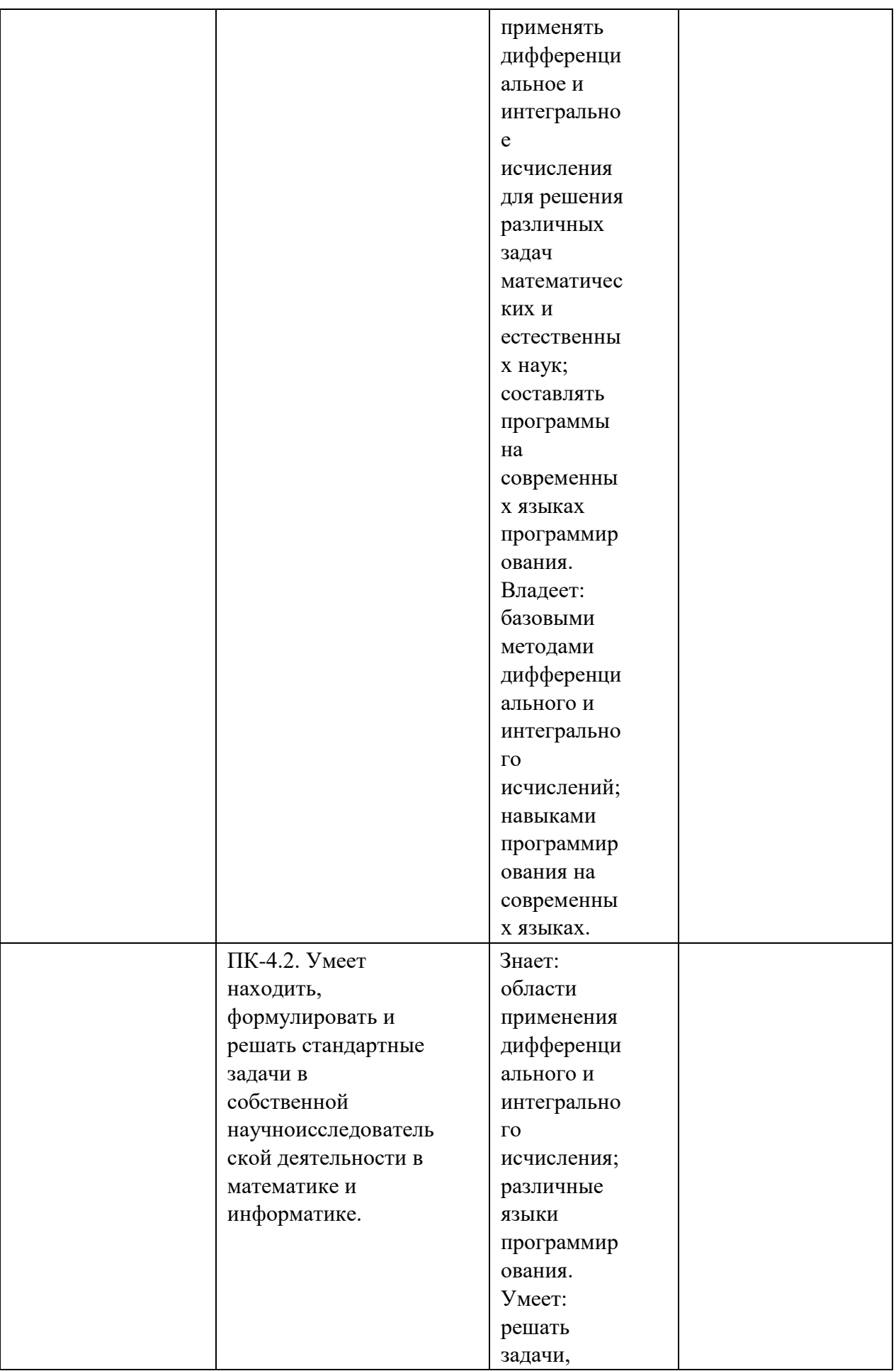

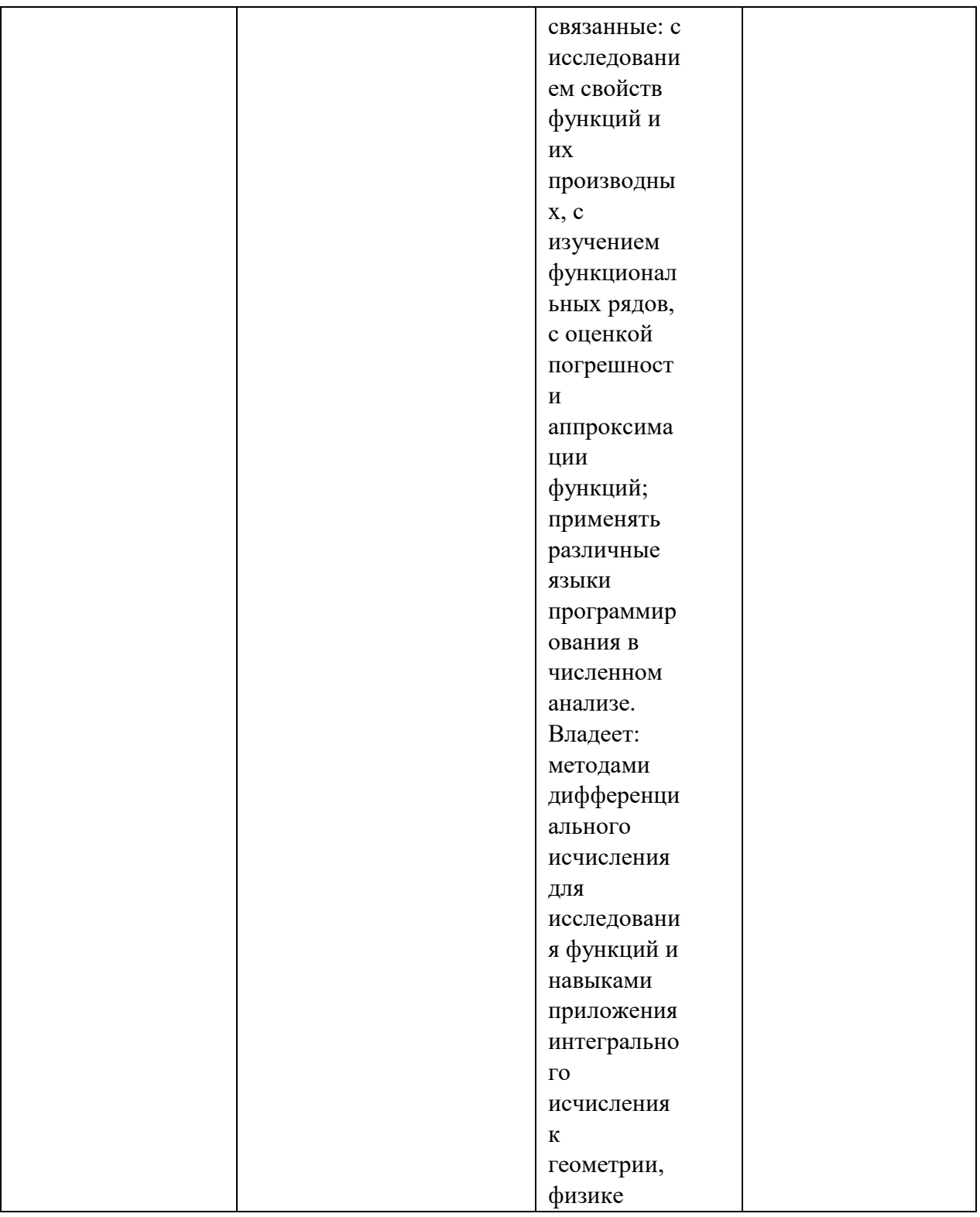

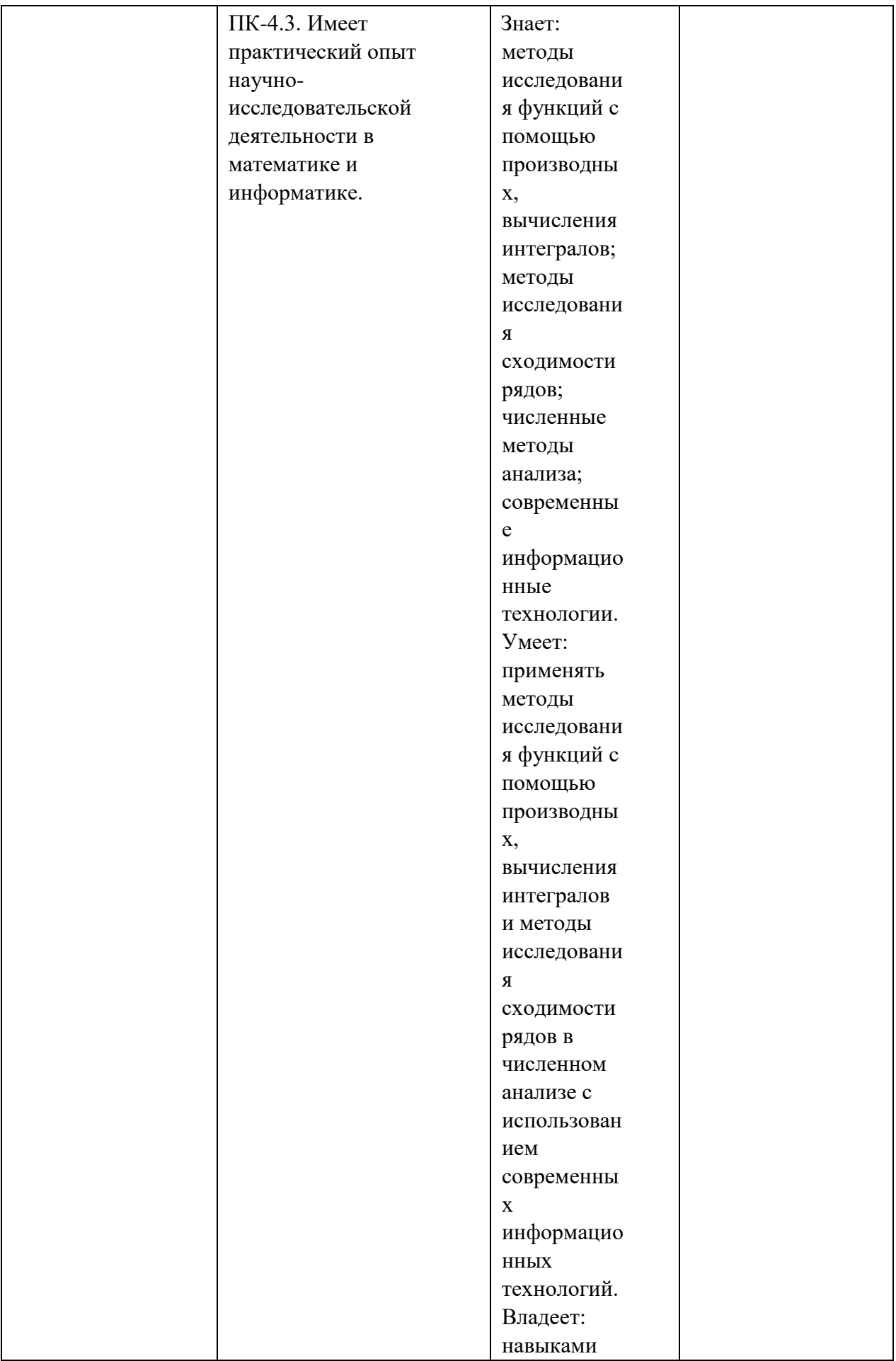

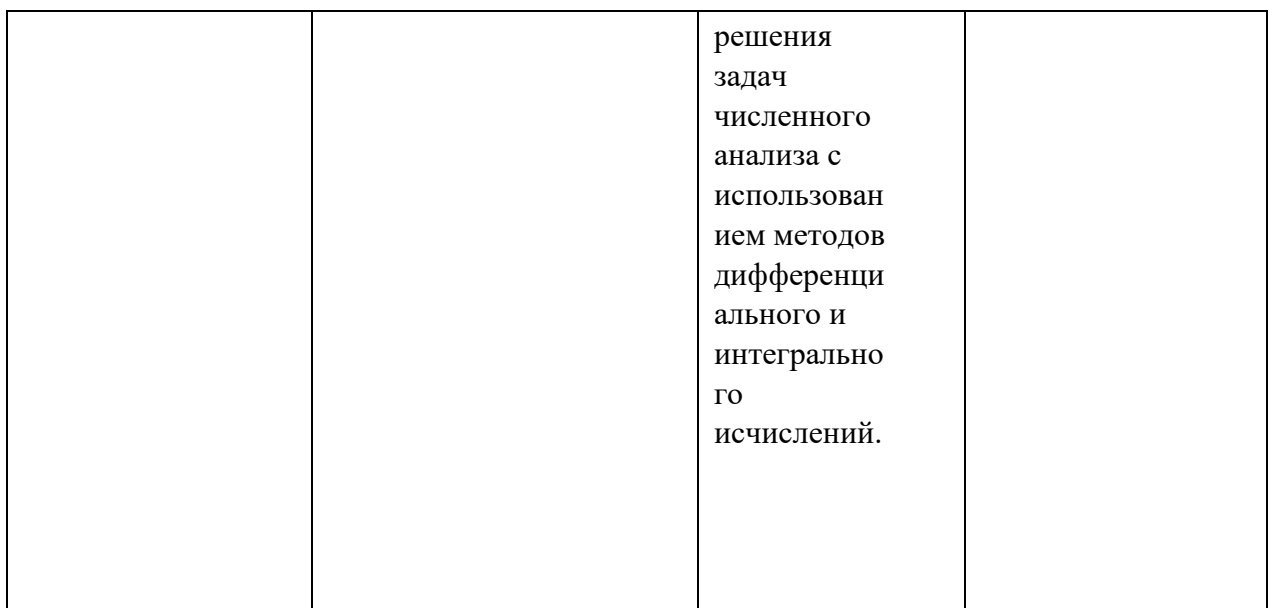

## **4. Объем, структура и содержание дисциплины.**

4.1 Объем дисциплины составляет 5 зачетных единиц, 180 академических часов.

4.2 Структура дисциплины

4.2.1. Структура дисциплины в очной форме

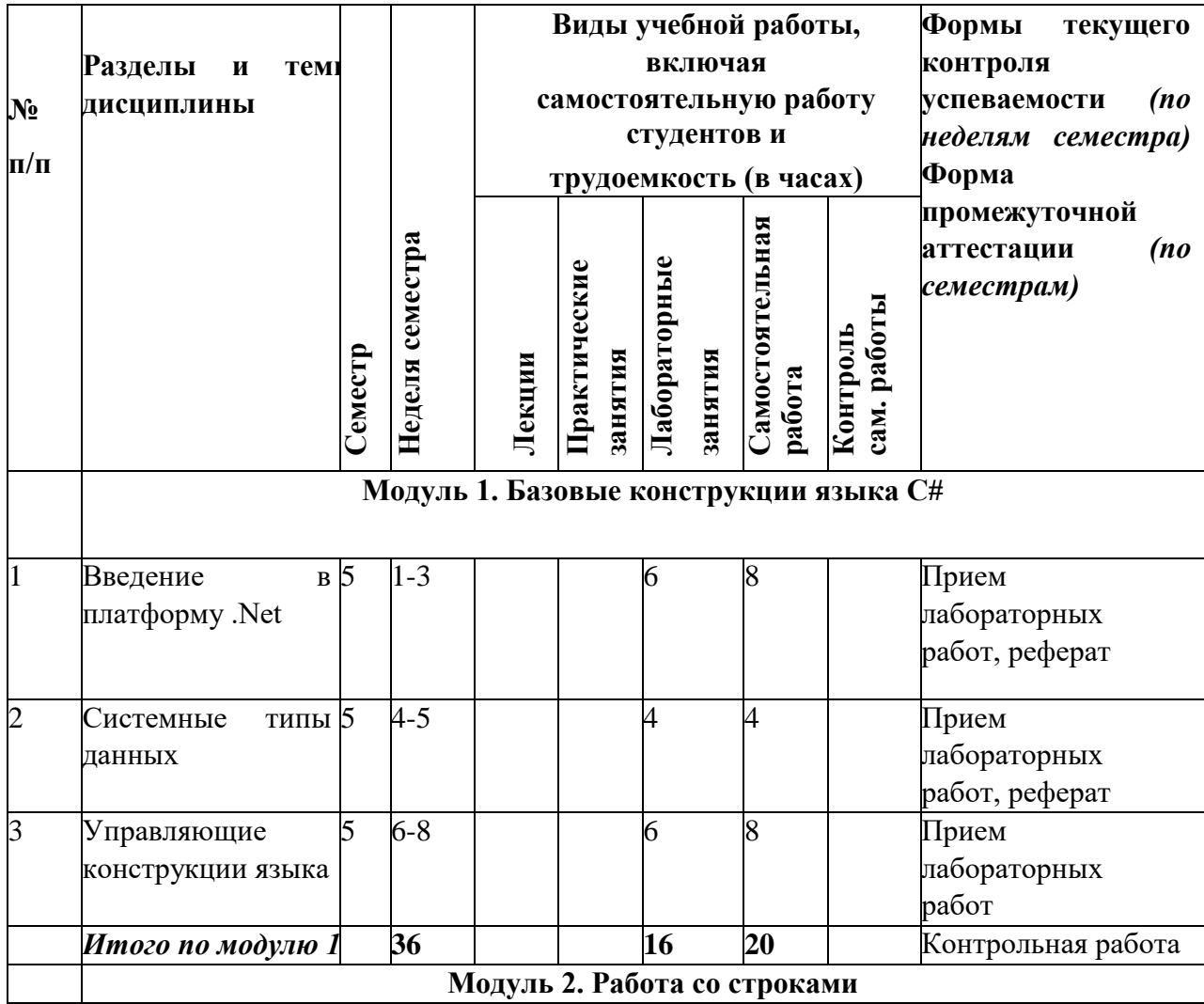

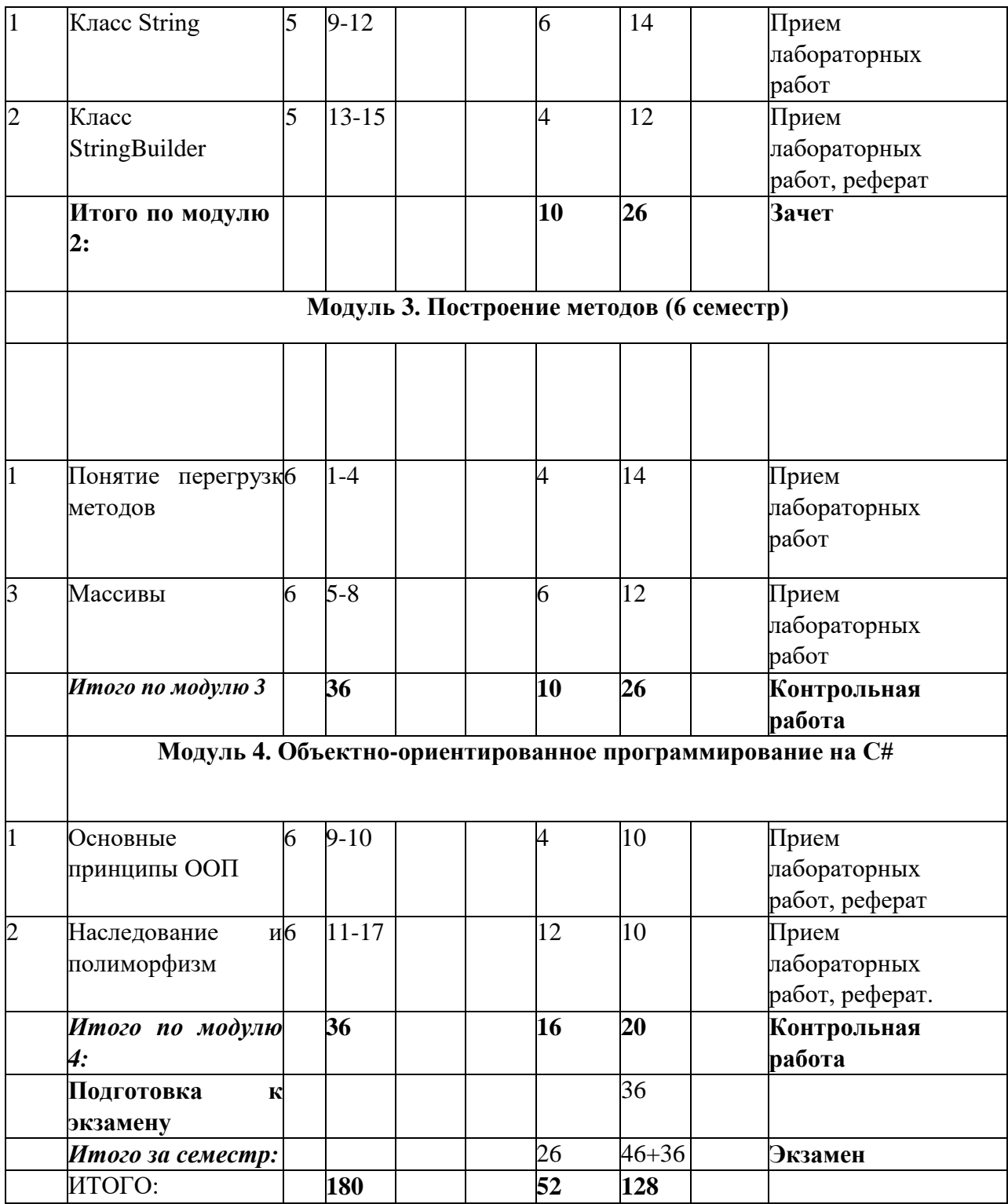

# 4.3. **Содержание дисциплины, структурированное по разделам и темам**

**4.3.1 Содержание лабораторных занятий по дисциплине**

**Семестр 5**

### **Модуль 1. Базовые конструкции языка C#**

**Тема 1.** Введение в платформу .Net

**Лабораторная работа 1.** Сборки, пространства имен и типы.

Структура проекта и приложения в среде VisualStudio.

**Тема 2.** Системные типы данных

**Лабораторная работа 1.** Внутренние типы.

Операции. Преобразования типов

**Тема 3.** Управляющие конструкции языка

**Лабораторная работа 3.** Операторы языка С#

Операции языка. Условный оператор. Оператор выбора. Операторы цикла.

**Модуль 2 Работа со строками**

**Лабораторная работа 4.** Классы String, StringBuilder.

Сравнение строк. Операции над строками.

**Семестр 6**

**Модуль 3. Построение методов**

**Тема 1.** Понятие перегрузки методов

**Лабораторная работа 1.** Перегрузка методов и операций

**Тема 2. Массивы** 

**Лабораторная работа 2.** Класс Array. Ступенчатые массивы

**Модуль 4. Объектно-ориентированное программирование на C#**

**Тема 1.** Основные принципы ООП

**Лабораторная работа 3.** Конструирование класса С#.

**Тема 2. Наследование и полиморфизм**

**Лабораторная работа 4.** Иерахия типов С#.

Переопределение методов: virtual и override.

Интерфейсы.

### 5. **Образовательные технологии**

В процессе преподавания дисциплины «Практикум на ЭВМ» применяются следующие образовательные технологии: лекционно-зачетная система обучения, технология развития критического мышления, изложение теоретических положений в ходе лекционных занятий с применением современного интерактивного презентационного оборудования, проведение групповых дискуссий. Удельный вес занятий, проводимых в интерактивных формах, составляет не менее 70% аудиторных занятий. Основная литература, презентации и конспекты лекций предоставляются студентам в электронном виде.

#### 6. **Учебно-методическое обеспечение самостоятельной работы студентов.**

### **6.1 Виды самостоятельной работы и еѐ контроля**

Самостоятельная работа студентов складывается из

- проработки материала лабораторных занятий (настоятельно рекомендуется самостоятельное практическое решение всех разобранных на занятиях упражнений);
- изучения рекомендованной литературы и материалов соответствующих форумов интернет;
- подготовки к сдаче текущих и промежуточных форм контроля (лабораторных работ, контрольных работ и реферата).

Пакет заданий для самостоятельной работы выдается по истечению месяца с начала семестра, определяются предельные сроки их выполнения и сдачи.

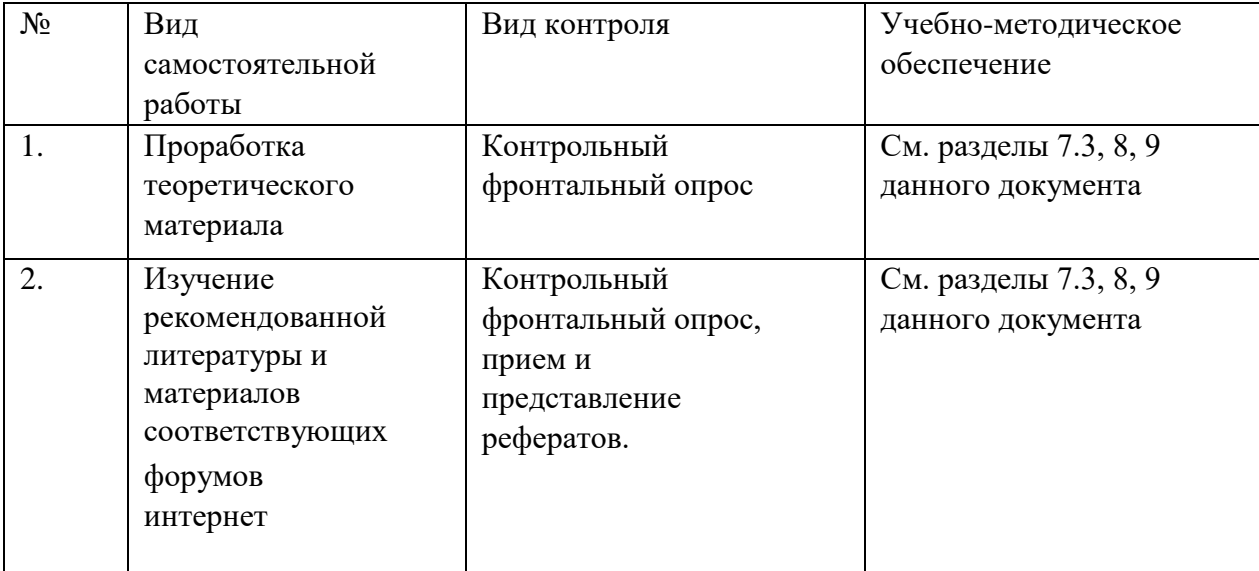

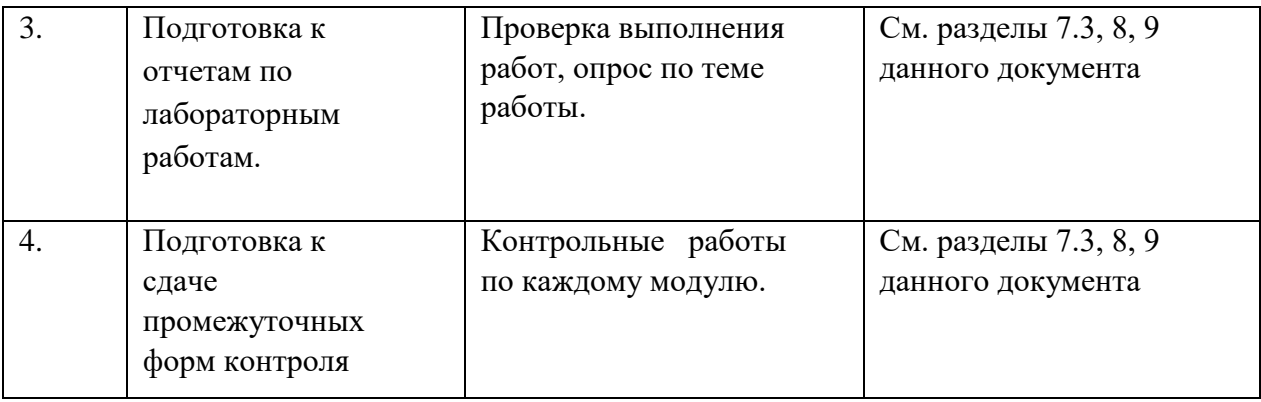

### **Типовое задание для самостоятельной работы**

Нажатием на кнопку организовать диалог по выбору файла любых форматов, поддерживаемых WindowsMediaPlayer, и проиграть его содержимое в окне.

Указания к решению. Поместим на форму кнопку и невидимый объект openFileDialog1, затем для размещения элемента управления

WindowsMediaPlayer на форму внесем предварительно его в раздел General панели инструментов: вызовем контекстное меню раздела General панели инструментов, выберем пункт "Choose Items", в открывшемся окне для выбора компонент на вкладке COM Components поставим галочку рядом с Widows Media Player и нажмем ОК. Появившийся в разделе General появится элемент Windows Media Player перетащим на форму (или дважды щелкнем по этому элементу) и растянем его по ширине формы. Во вкладке Properties изменим имя полученного объекта на «WMP1».

В обработчике щелчка по кнопке (подпишемся на щелчок по кнопке) занесем имя выбранного файла в свойство WMP1.URL.

### **7. Фонд оценочных средств для проведения текущего контроля успеваемости, промежуточной аттестации по итогам освоения дисциплины. 7.1. Типовые контрольные задания**

### **7.1.1 Темы рефератов**

1. Консольные приложения Delphi и C#. Сравнительная характеристика.

- 2. Компьютерный вывод рекуррентных формул (на примере задачи разбиения).
- 3. Длинная целочисленная арифметика.
- 4. Числа Фибоначчи. Вычислительные аспекты.
- 5. Настольные графические приложения.
- 6. Проекты с несколькими формами.
- 7. Компьютерная графика в C#-проектах.
- 8. OpenGL в проектах C#.
- 9. Проекты с применением веб-камер. Распознавание цифр.
- 10.Визуальные компоненты Visual C#.
- 11.Класс BigInteger в задачах криптографии

### 7.1.2 Примерные упражнения и задания к лабораторным занятиям и для самопроверки

Залание 1. Найти время вычисления операций +, -, \*, /.

Указания к решению. Во-первых, необходим цикл. Во-вторых, пустой цикл или цикл с присвоением, чтобы время этого цикла (время на организацию цикла) отнять. Самое главное - нужно учитывать мультизадачность, что совсем трудно; то, что при разных запусках наша программа запускается в одном потоке - утешение малое, т.к. этому потоку будет отводиться малое время. Целесообразно программу запускать 10 раз (программным путем).

Задание 2. Составить программу с двумя кнопками «Действия с блокнотом» и «Запуск калькулятора» и текстовым контейнером.

При шелчке на первую кнопку запустить программу Блокнот, ввести в первую строку несколько нулей, во вторую - несколько единиц, затем сохранить текст в текущем каталоге в файле 1234.txt (в предположении отсутствия одноименного файла), после чего программа закроет Блокнот.

При щелчке по второй кнопке проверить, запущено ли стандартное приложение Калькулятор, в случае, если не запущено, программа должна запустить его, затем передачей в него кодов нажатых клавиш выполнить эмуляцию видимых действий по суммированию  $0+1+2+ ... + 100$ . При щелчке по контейнеру текста выполнить бесконечный вывод в него буквы «А».

7.1.3 Примерный перечень заданий для текущего контроля

Упр. 1. Введите с клавиатуры n, объявите одномерный массив а из n целых элементов и выведите построчно на экран: а) с использованием индексов, б) с помошью оператора foreach.

Упражнение 2. Заполнить прямоугольный массив n<sup>\*</sup>m (n=m=4) случайными целыми числами <  $k=20$  и просуммировать все четные элементы, сумму вывести в формате с 5 знакоместами. Упражнение 3. Измените решение первого упражнение на вывод отсортированного массива, добавить вывод индекса значения 0 в отсортированном массиве.

Упражнение 4 (см. в тексте лекции). Обратите внимание на аргумент функции Main. Aprymeнт string [] args является массивом строк. Это параметры, принимаемые из командной строки (задаются после имени программы с пробельным разделителем). Перейдем в Windows в режим командной строки, используя главное меню. Затем, используя команды cd, перейдем в папку, которая содержит исполняемый файл следующей программы. Пусть это А.ехе. Наберите командной строке А 12 13 14 и нажмите Enter для выполнения.

Упражнение 5. Программа должна удалить из папки C:\SomeDir своего компьютера все файлы с расширением bmp.

Упражнение 6. Введите предложение и подсчитайте количество слов в нем, учитывая всевозможные разделители.

Упражнение 7. Заданную с клавиатуры строку выведите в верхнем и нижнем регистре. Упражнение 8. Создание коллекции - строки статуса с панелями; в первую панель выводятся текущие координаты курсора мыши, во вторую – текущее время. Для обеих панелей предусмотреть всплывающие подсказки («координаты мыши» и текущую дату соответственно).

Упражнение 9. При запуске программы на поверхности формы нарисовать  $m=10$ рядов квадратных кнопок по m=10 кнопок в ряду, размеры кнопки -  $30*30$  Затем выполнить дрожание кнопок в 10 итерациях.

Упражнение 10. Создать проект из двух форм. При нажатии на кнопку первой формы предъявляется вторая форма, а первая начинает «прогулку» по невидимой окружности с постепенным усилением прозрачности.

### **7.1.4 Вопросы к зачету**

### **Семестр 5**

1. Основные принципы построения платформы .Net. Понятия CLR, CTS, CLS.

2. Сборки, пространства имен и типы.Структура проекта и приложения в среде VisualStudio.

- 3. Иерархия для типов данных.
- 4. Внутренние типы.
- 5. Преобразования типов.
- 6. Операции языка.
- 7. Условный оператор.
- 8. Оператор выбора.
- 9. Операторы цикла.
- 10. Классы String, StringBuilder. Сравнение строк.

#### **7.1.5 Вопросы к экзамену**

- 1. Основные принципы построения платформы .Net. Понятия CLR, CTS, CLS.
- 2. Сборки, пространства имен и типы. Структура проекта и приложения в среде Visual Studio.
- 3. Иерархия для типов данных.
- 4. Внутренние типы.
- 5. Преобразования типов.
- 6. Операции языка.
- 7. Условный оператор.
- 8. Оператор выбора.
- 9. Операторы цикла.
- 10. Классы String, StringBuilder. Сравнение строк.
- 11. Методы и модификаторы параметров.
- 12. Перегрузка методов.
- 13. Перегрузка операций.
- 14. Класс Array.
- 15. Ступенчатые массивы
- 16. Тип класса С#.
- 17. Понятия инкапсуляции, наследования и полиморфизма
- 18. Родительский класс System.Object.
- 19. Типы наследования.
- 20. Переопределение методов: virtual и override.
- 21. Интерфейсы.

### **7.2. Методические материалы, определяющие процедуру оценивания знаний, умений, навыков и (или) опыта деятельности, характеризующих этапы формирования компетенций.**

Общий результат выводится как интегральная оценка, складывающая из текущего контроля - 50% и промежуточного контроля - 50%. Текущий контроль по дисциплине включает:

- посещение занятий 30 баллов,
- выполнение лабораторных заданий 20 баллов,
- выполнение домашних (аудиторных) контрольных работ 50 баллов. Промежуточный контроль по дисциплине включает:
- 
- устный опрос 30 баллов,
- письменная контрольная работа 50 баллов,
- тестирование 20 баллов.

#### **8. Учебно-методическое обеспечение дисциплины.**

а) адрес сайта курса

<https://explorecoursesit.blogspot.com/>

б) основная литература:

- **1.** Андреева, Татьяна Анатольевна. Программирование на языке Pascal : учеб. пособие / Андреева, Татьяна Анатольевна. - М. : Изд-во Интернет-Ун-та Информ. Технологий: БИНОМ. Лаб. знаний, 2006. - 234,[5] с. - (Основы информационных технологий). - ISBN 5-9556-0025-6 (ИНТУИТ.РУ) : 230- 00.
- **2.** Гаврилов, Г.П. Задачи и упражнения по дискретной математике: учебное пособие [Электронный ресурс] / Г. П. Гаврилов ; Гаврилов Г. П. - М. : Физматлит, 2009. - 416 с. - ISBN 978-5-9221-0477-7. Российская государственная библиотека (РГБ) URL: http://нэб.рф/catalog/000199 000009 004393971/ — Режим доступа: : [http://нэб.рф/catalog/000199\\_000009\\_004393971/](http://нэб.рф/catalog/000199_000009_004393971/)

**3.** Павловская Т.А. Программирование на языке высокого уровня C# [Электронный ресурс] / Т.А. Павловская. — 2-е изд. — Электрон. текстовые данные. — М. : Интернет-Университет Информационных Технологий (ИНТУИТ), 2016. — 245 c. — 2227-8397. — Режим доступа: <http://www.iprbookshop.ru/73713.html>

**4.** Токманцев Т.Б. Алгоритмические языки и программирование: учебное пособие / Токманцев Т.Б.— Е.: Уральский федеральный университет, ЭБС АСВ, 2013. 104— c.

б) дополнительная:

5. Иванов И.П. Сборник задач по курсу «Алгоритмы и структуры данных» [Электронный ресурс] : методические указания / И.П. Иванов, А.Ю. Голубков, С.Ю. Скоробогатов. — Электрон. текстовые данные. — М. : Московский государственный технический университет имени Н.Э. Баумана, 2013. — 36 c. — 978-5-7038-3681-1. — Режим доступа:<http://www.iprbookshop.ru/31548.html>

6. Мейер Б. Инструменты, алгоритмы и структуры данных [Электронный ресурс] / Б. Мейер. — 2-е изд. — Электрон. текстовые данные. — М. : Интернет-Университет Информационных Технологий (ИНТУИТ), 2016. — 542 c. — 2227- 8397. — Режим доступа:<http://www.iprbookshop.ru/73680.html>

## **9. Перечень ресурсов информационно-телекоммуникационной сети «Интернет», необходимых для освоения дисциплины.**

*Видеокурсы лекций:*

- 1) <https://www.coursera.org/>
- 2) <https://www.udacity.com/>
- 3) http // www.intuit.ru

### *Форумы по компьютерным наукам и программированию:*

- 1) [www.stackoverflow.com](http://www.stackoverflow.com/)
- 2) <http://www.cyberforum.ru/>
- 3) [http://citforum.ru/http://www.intuit.ru](http://citforum.ru/)[/](http://www.intuit.ru/)

**10.Методические указания для обучающихся по освоению дисциплины.** При решении лабораторных заданий программистский подход непременно должен присутствовать (без него решение не будет полноценным), однако, он не должен заслонять сугубо математические (доказательство и др.) и алгоритмические (построение, оптимизация, верификация и др.) аспекты.

## 11. **Перечень информационных технологий, используемых при осуществлении образовательного процесса по дисциплине, включая перечень программного обеспечения и информационных справочных систем.**

При осуществлении образовательного процесса студентами и профессорскопреподавательским составом используются следующее программное обеспечение: Microsoft Visual Studio Express, Microsoft Windows, Ubuntu Linux, Skype.

Также студентам предоставляется доступ к российским и международным электронным библиотекам через компьютеры университета.

# 12. **Описание материально-технической базы, необходимой для осуществления образовательного процесса по дисциплине.**

Имеется необходимая литература в библиотеке, медиапроектор и компьютер для проведения лекций-презентаций.

Лабораторные занятия проводятся в компьютерных классах с необходимым программным обеспечением. Вся основная литература предоставляется студенту в электронном формате.